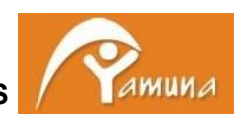

# **POLÍTICA DE GALETES**

#### **DEFINICIÓ I FUNCIÓ DE LES GALETES**

Una galeta és un fitxer que es descarrega al seu dispositiu quan accedeix a determinades pàgines web.

Les galetes permeten a una pàgina web, entre d'altres coses, emmagatzemar i recuperar informació sobre els hàbits de navegació d'un usuari o del seu equip i, en funció de la informació que continguin i de la forma en què faci ús del seu equip, puguin utilitzar-se per reconèixer l'usuari.

Aquest lloc web, igual que la majoria dels llocs en Internet, utilitza Galetes per millorar i optimitzar l'experiència de l'usuari. A continuació, trobarà informació detallada sobre la tipologia de Galetes que utilitza aquest lloc web, sobre com les pot desactivar en el seu navegador i de com bloquejar específicament la instal·lació de Galetes de tercers.

## **GALETES UTILIZADES EN AQUEST LLOC WEB**

- **Galetes d'anàlisis o mesurament**: Google Analytics. Permeten al responsable el seguiment i anàlisis del comportament dels usuaris del lloc web, inclosa la quantificació dels impactes dels anuncis
- **Galetes tècniques**: October CMS. Permeten recordar informació per a què l'usuari accedeixi al servei amb determinades característiques que poden diferenciar la seva experiència de la d'altres usuaris, com, per exemple, l'idioma.

## **TERCERS AMB ACCÉS A LES DADES**

A continuació, facilitem un llistat dels tercers proveïdors de galetes més comuns amb l'enllaç a les seves polítiques de privacitat:

Google:<https://policies.google.com/privacy> October CMS: <https://octobercms.com/help/terms/marketplace>

## **QUÈ SUCCEEIX SI ES DESHABILITEN LES GALETES**

En tot moment podrà accedir a la configuració del seu navegador per modificar i/o bloquejar la instal·lació de les Galetes, però això pot implicar que algunes funcionalitats quedin deshabilitades i que l'accés a determinats continguts o la qualitat del funcionament dels serveis que oferim al nostre lloc web es pugui veure afectat i limitat.

## **FORMA DE DESACTIVAR O ELIMINAR LES GALETES**

Pot acceptar o rebutjar les galetes utilitzades en el lloc web a través del panell de configuració disposat amb aquesta finalitat per FUNDACIÓ YAMUNA PEL DESENVOLUPAMENT DE POBLACIONS MARGINALS. Tanmateix, per autoritzar, conèixer, bloquejar o eliminar les galetes instal·lades en el seu equip, haurà d'accedir a la configuració de les opcions del navegador que tingui instal·lat al seu ordinador. Ha de tenir en compte que si accepta les galetes de tercers, en cas que després les vulgui eliminar, probablement o haurà de fer des de les opcions del navegador.

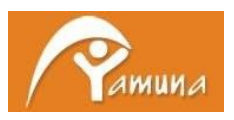

A continuació trobarà els enllaços sobre com eliminar les galetes dels navegadors d'ús més comú: Internet Explorer: [https://support.microsoft.com/es-es/help/17442/windows-internet-explorer](https://support.microsoft.com/es-es/help/17442/windows-internet-explorer-delete-manage-cookies)[delete-manage-cookies](https://support.microsoft.com/es-es/help/17442/windows-internet-explorer-delete-manage-cookies)

Safari:<https://support.apple.com/es-es/HT201265>

Google Chrome:

<https://support.google.com/chrome/answer/95647?co=GENIE.Platform=Desktop&&hl=es> Firefox:<https://support.mozilla.org/es/kb/impedir-que-los-sitios-web-guarden-sus-preferencia> Microsoft Edge[:https://support.microsoft.com/es-es/help/4468242/microsoft-edge-browsing-data](https://support.microsoft.com/es-es/help/4468242/microsoft-edge-browsing-data-and-privacy-microsoft-privacy)[and-privacy-microsoft-privacy](https://support.microsoft.com/es-es/help/4468242/microsoft-edge-browsing-data-and-privacy-microsoft-privacy)

Per obtenir indicacions sobre com gestionar i eliminar les galetes, consulti la opció de menú "Ajuda" del seu navegador. D'altra banda, existeixen eines que es troben disponibles on line i que permeten als usuaris detectar les galetes de cada lloc web que visiten i gestionar la seva desactivació (per exemple, Ghostery: https://www.ghostery.com/about-ghostery/privacystatements/, http://www.ghostery.com/faq).

## **TRANSFERÈNCIES INTERNACIONALS DE DADES**

És probable que, en fer servir galetes de tercers, les dades que obtinguem a través d'aquestes siguin transferides a tercers països. Pot obtenir informació sobre aquestes transferències internacionals de dades que realitzen els proveïdors de galetes accedint a les seves respectives polítiques de privacitat que trobarà en el llistat facilitat anteriorment.

## **ELABORACIÓ DE PERFILS**

Si dona el seu consentiment per a l'ús de galetes amb finalitats de publicitat comportamental, controlarem la seva navegació amb l'objectiu de mostrar-li publicitat basada en els seus interessos a partir del perfilat que farem partint de l'anàlisi dels seus hàbits de navegació.

## **PERÍODE DE CONSERVACIÓ DE LES DADES**

Les dades seran tractades mentre tinguem l'autorització de l'usuari mitjançant el consentiment prestat.

## **MÉS INFORMACIÓ EN RELACIÓ AL TRACTAMENT DE LES DADES DE L'USUARI**

L'interessat pot consultar tota la informació relativa al tractament de les seves dades per part de FUNDACIÓ YAMUNA PEL DESENVOLUPAMENT DE POBLACIONS MARGINALS en la Política de Privacitat de la nostra pàgina web.

## **ACTUALITZACIÓ DE LA NOSTRA POLÍTICA DE GALETES**

És possible que anem actualitzant la Política de Galetes del nostre lloc web, per aquest motiu recomanem revisar aquesta política cada vegada que accedeixi a la nostra pàgina amb l'objectiu d'estar adequadament informat sobre com i per a què utilitzem les galetes. han de tenir en compte que els navegadors poden també canviar les seves polítiques i, inclús, la ubicació de la informació.

Aquesta Política de Galetes s'ha actualitzat per última vegada a data 20/05/2020